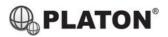

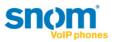

## Snom 320 Instructions

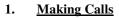

i. <u>Outside Calls</u>

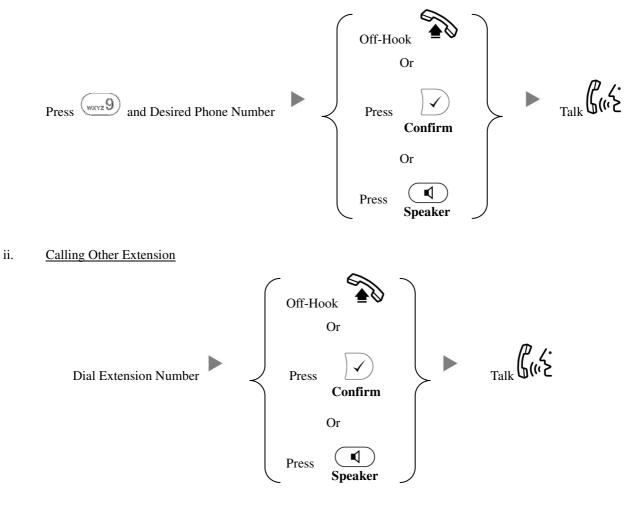

2. Answering Calls

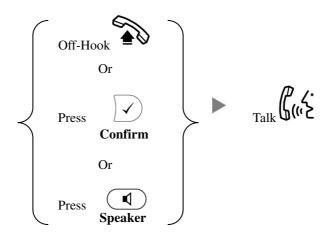

## 3. Transferring a Call / Call Transfer

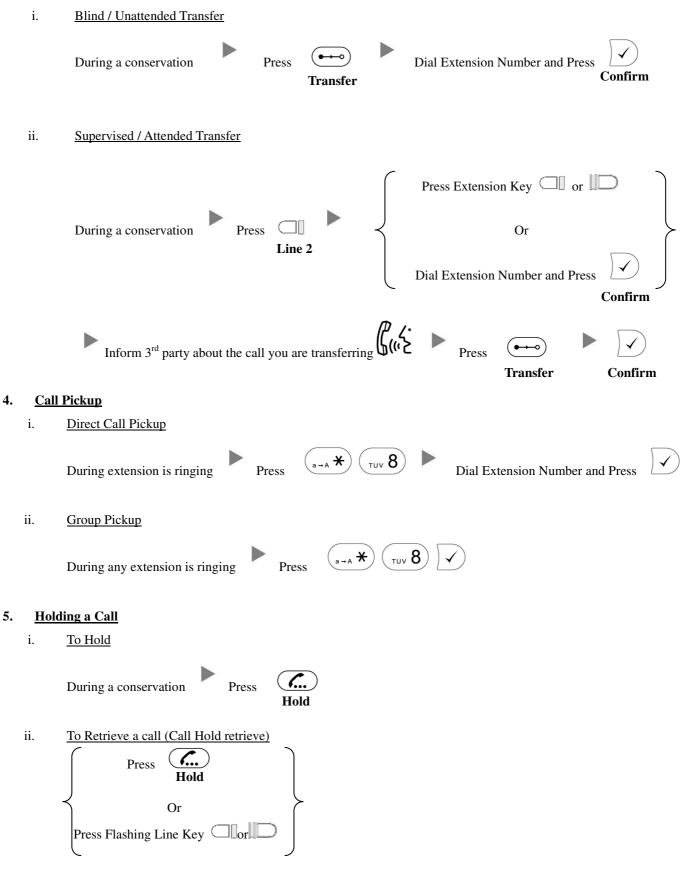

## 6. <u>Making a conference (Conference Call)</u>

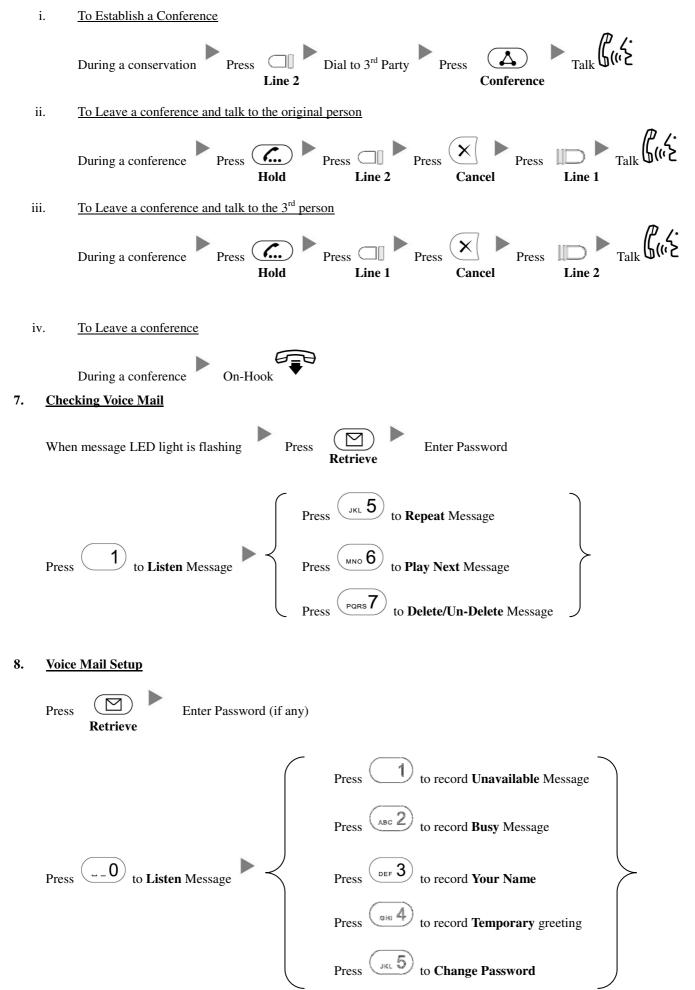

## 9. <u>Checking Call History</u>

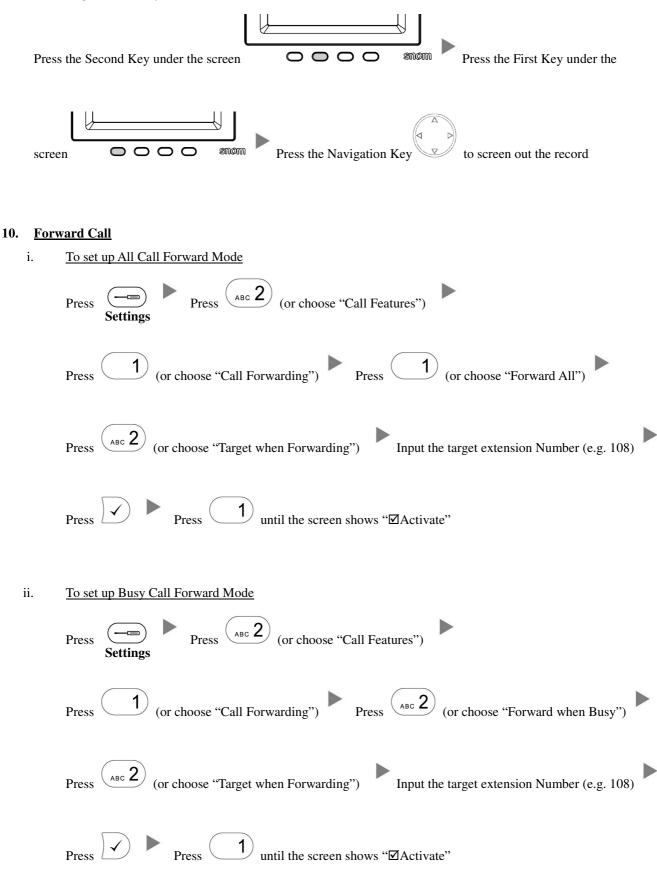

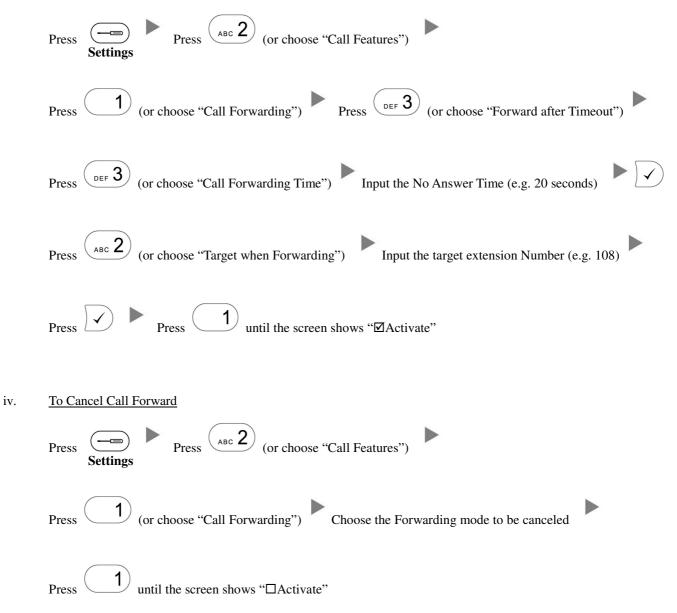